#### **LECCIONES Y CONCEPTOS: FUNDAMENTOS DE CIENCIAS DE LA COMPUTACIÓN <sup>2</sup>**

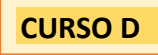

### **CUARTO BÁSICO**

El docente puede abordar **las lecciones del programa Fundamentos** de acuerdo con sus experiencias y la de los estudiantes. No obstante, se sugiere abordar las lecciones siguiendo el orden propuesto en el esquema, para avanzar progresivamente desde los conceptos que les son propios a la programación.

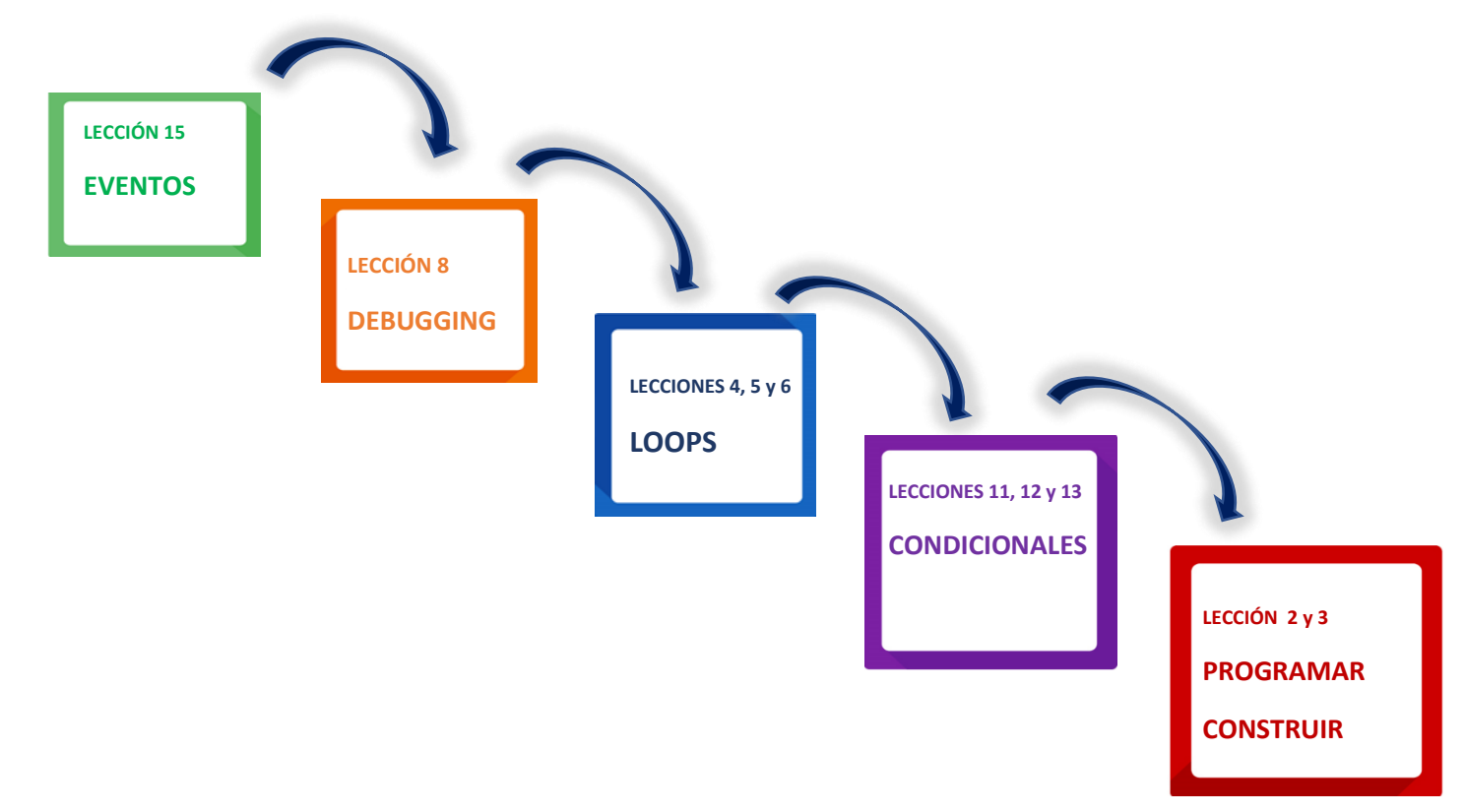

**Lección 17 se aborda directamente desde las definiciones del programa fundamentos, ya que representa un conocimiento más específico de la programación, como lo son los sistemas binarios, los cuales se abordarán en niveles siguientes.**

**Las lecciones 1,7,10,14,16 se omiten, puesson parte de Fundamentos de la Computación Curso D en modalidad sin conexión (Off-line), disponibles en:** [https://www.curriculumnacional.cl/614/articles-88866\\_recurso\\_pdf.pdf](https://www.curriculumnacional.cl/614/articles-88866_recurso_pdf.pdf)

<sup>2</sup> [https://www.curriculumnacional.cl/portal/Innovacion/Lineas-de-Innovacion/Pensamiento](https://www.curriculumnacional.cl/portal/Innovacion/Lineas-de-Innovacion/Pensamiento-computacional/89481:Pensamiento-Computacional)[computacional/89481:Pensamiento-Computacional](https://www.curriculumnacional.cl/portal/Innovacion/Lineas-de-Innovacion/Pensamiento-computacional/89481:Pensamiento-Computacional) Nota: la lección 9 no es parte del programa Fundamentos en el curso D.

**D**

# **CONDICIONALES**

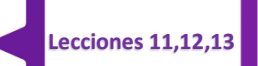

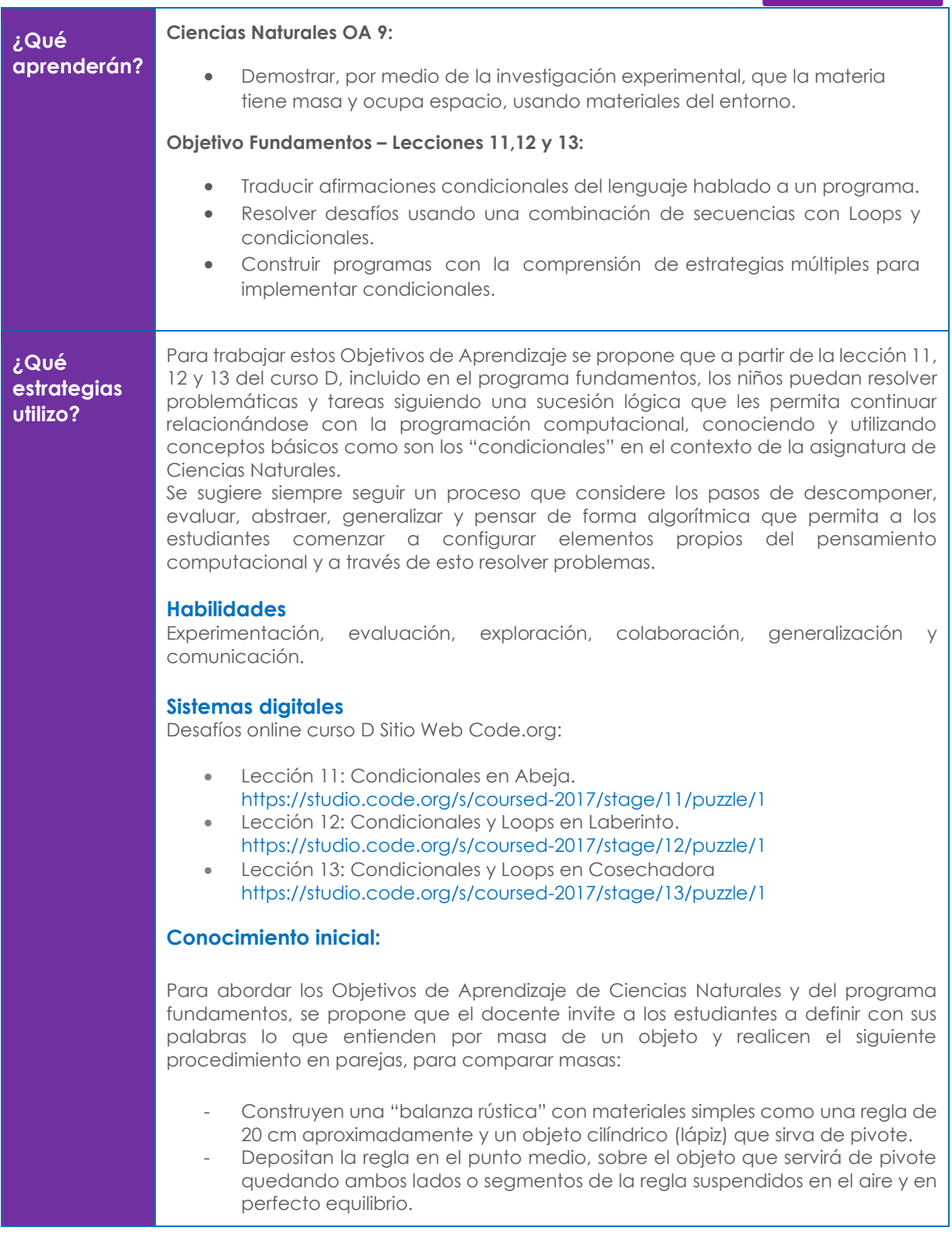

- Sobre ambos extremos de la regla depositan simultáneamente dos monedas diferentes. Observan la inclinación que experimenta la "balanza rústica" miden utilizando un cordel y regla, registran su resultado en el cuaderno por medio de un dibujo que rotulan.
- Repiten la experiencia con piedras pequeñas, clips, goma de borrar, sacapuntas, lápiz grafito, entre otros. Miden y registran sus resultados en un cuaderno aplicando el siguiente diagrama de condicionalidad:

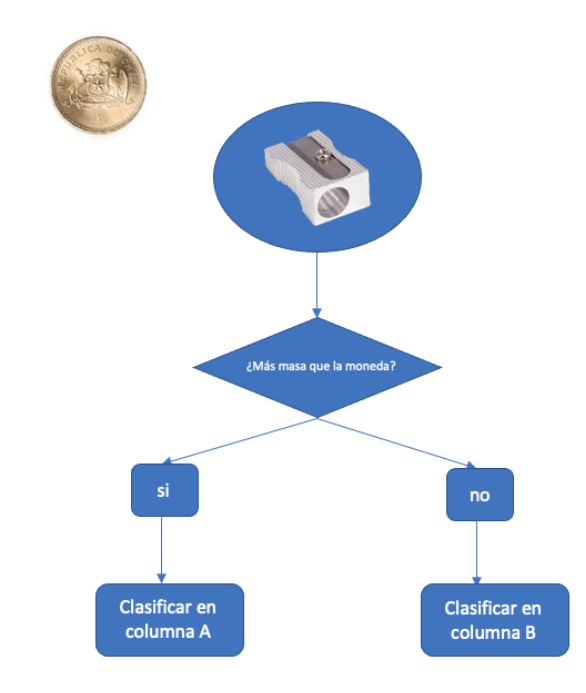

- Organizan la información registrada en cada medición en una tabla de dos columnas.

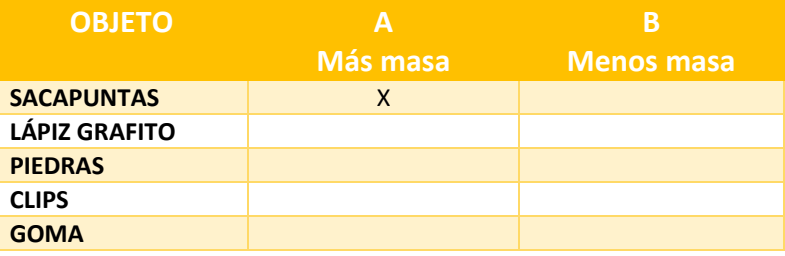

Pídales que repitan el proceso con otros objetos, reemplazando la moneda como referencia de masa y que agreguen otras condiciones al diagrama.

A partir de la experiencia y resultados obtenidos, responde preguntas como: ¿los materiales tienen masa?, ¿es igual la masa para todos los objetos? ¿qué otras condiciones podríamos agregar al diagrama de flujo?, ¿cómo estas nuevas condiciones afectan en la estructura de la tabla y en la clasificación que podemos realizar?

Es muy importante que en este momento el docente establezca una relación entre la condición de clasificación propuesta en el diagrama de flujo con respecto a la

masa de los objetos y el concepto de condicionalidad, poniendo énfasis en los escenarios que pueden ocurrir a partir de la condición.

#### **Ampliación del conocimiento:**

En un primer momento el docente abordará aspectos relacionados con la interacción de los estudiantes con los dispositivos electrónicos que disponen para desarrollar las actividades en línea en la plataforma Code.org siguiendo los siguientes pasos:

- Paso 1: Encender el dispositivo electrónico.
- Paso 2: Dirigirse al sitio web [https://code.org](https://code.org/)
- Paso 3: Dirigirse a la sección alumnos y seleccionar el curso D.
- · Paso 4: Seleccionar la lección 11: Condicionales en Abeja, lección 12: Condicionales y Loops en Laberinto y/o lección 13: Condicionales y Loops en Cosechadora

En un segundo momento el docente explicará aspectos de la interfaz a los estudiantes para que estos se puedan ir familiarizando con la forma de interactuar en la plataforma.

El docente leerá las instrucciones de cada nivel vinculándolo con los aprendizajes del **OA 9** de la asignatura de Ciencias Naturales, poniendo foco en la condición como criterio de clasificación en una tabla de doble entrada, tomando como contexto el contenido analizado en la etapa de conocimiento inicial.

A modo de sugerencia, el docente puede desarrollar algunos niveles de la plataforma para modelar la interacción y el desarrollo de las actividades propuestas.

## **Generalización o transferencia:**

En este momento el docente debe propiciar que los niños evalúen situaciones cotidianas que les permitan tomar decisiones considerando diversos escenarios y condiciones. A modo de ejemplo, les puede sugerir que analicen los efectos en la salud de las personas si usan mascarilla y se lavan las manos versus si no aplican estas medidas de seguridad en el contexto de la pandemia.

Pídales que dibujen un comic con dos finales, tomando en cuenta las observaciones realizadas al alero de las situaciones analizadas y por último compartan sus apreciaciones con sus compañeros.

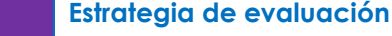

**puedo verificar si aprendió?**

**¿Cómo** 

Se sugiere evaluar formativamente la aplicación del criterio de condicionalidad explicitado en el diagrama de flujo y evidenciado en la tabla de doble entrada. Es importante considerar también las generalizaciones plasmadas en el comic en relación con la situación presentada.

Además, puede establecer un sistema de evaluación para considerar los niveles logrados por los estudiantes en las lecciones en línea.

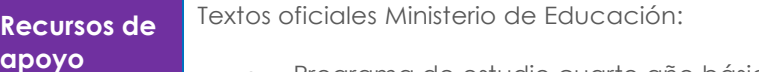

• Programa de estudio cuarto año básico Ciencias Naturales: [https://www.curriculumnacional.cl/614/articles-20717\\_programa.pdf](https://www.curriculumnacional.cl/614/articles-20717_programa.pdf)

# **FICHAS PEDAGÓGICAS PARA HORAS DE LIBRE DISPOSICIÓN - CURSO D**

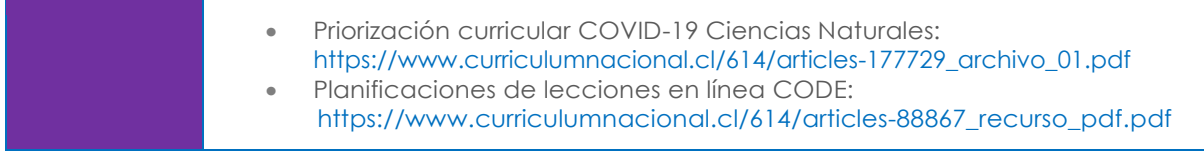